<sub>Документ п</sub>МИНИСТЕВСТВО НАМКИ И ВЫСШЕГО ОБРАЗОВАНИЯ РОССИЙСКОЙ ФЕДЕРАЦИИ <sup>Информация</sup>Выксунский филиал федерального государственного автономного образовательного **учреждение высшего образования «Национальный исследовательский технологический университет «МИСИС»** ФИО: Кудашов Дмитрий Викторович Должность: Директор Выксунского филиала НИТУ "МИСиС" Дата подписания: 06.02.2024 15:04:58

Рабочая программа утверждена решением Учёного совета Уникальны<u>й программный ключ:</u> 619b0f17f7227aeccca9c00adba42f2def217068

ВФ НИТУ «МИСИС» от «25» мая 2023г. протокол № 7-23

# Рабочая программа дисциплины (модуля) **Компьютерное моделирование и проектирование машин и агрегатов**

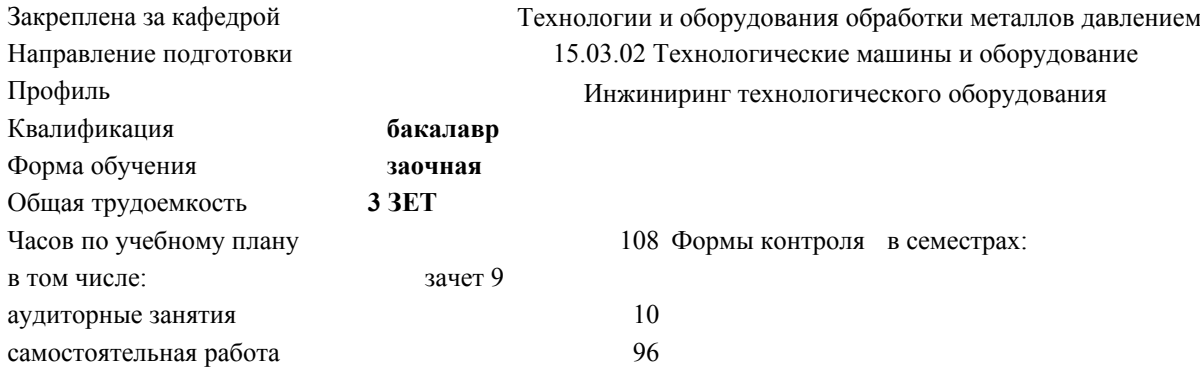

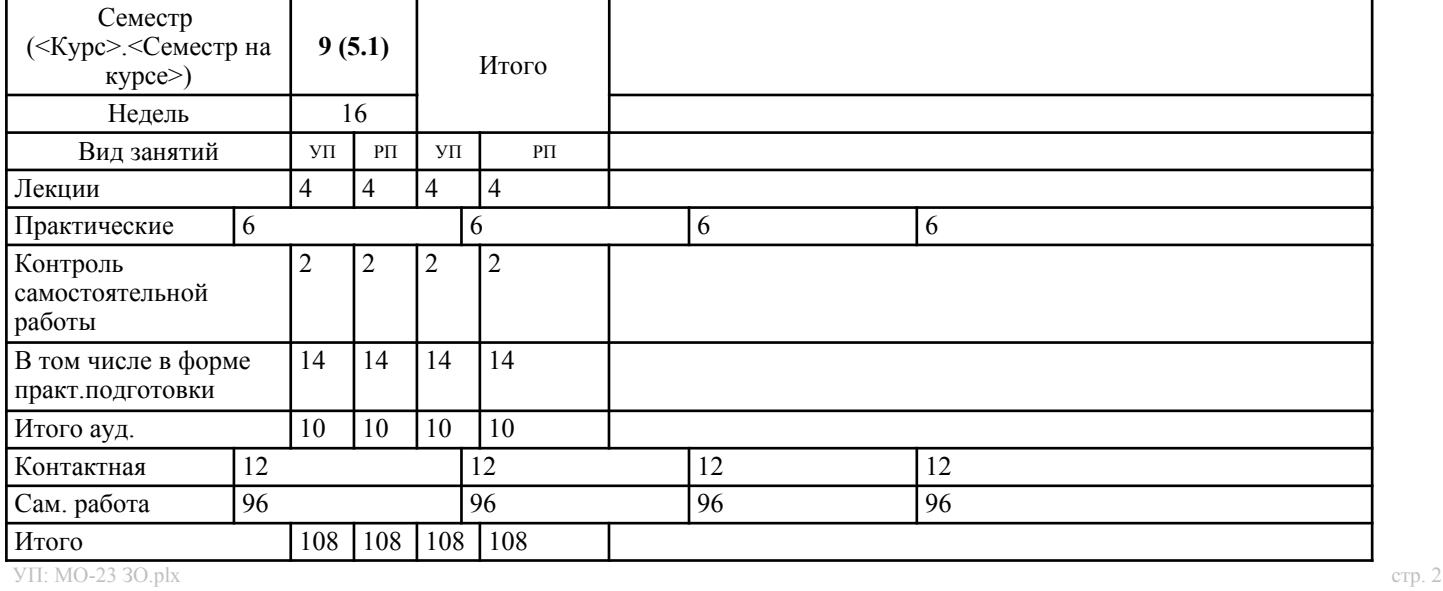

### **Распределение часов дисциплины по семестрам**

Программу составил(и):

#### Рабочая программа

#### **Компьютерное моделирование и проектирование машин и агрегатов**

Разработана в соответствии с ОС ВО:

Самостоятельно устанавливаемый образовательный стандарт высшего образования - бакалавриат Федеральное государственное автономное образовательное учреждение высшего образования «Национальный исследовательский технологический университет «МИСиС» по направлению подготовки 15.03.02 Технологические машины и оборудование (приказ от 25.11.2021 г. № 465 о.в.)

Составлена на основании учебного плана:

15.03.02 Технологические машины и оборудование, МО-23 ЗО.plx Инжиниринг технологического оборудования, утвержденного Ученым советом ВФ НИТУ "МИСиС" 29.12.2022, протокол № 5-22

Рабочая программа одобрена на заседании кафедры

#### **Технологии и оборудования обработки металлов давлением**

Протокол от 23.05.2023 г., №9

Зав. кафедрой Горбатюк С.М.

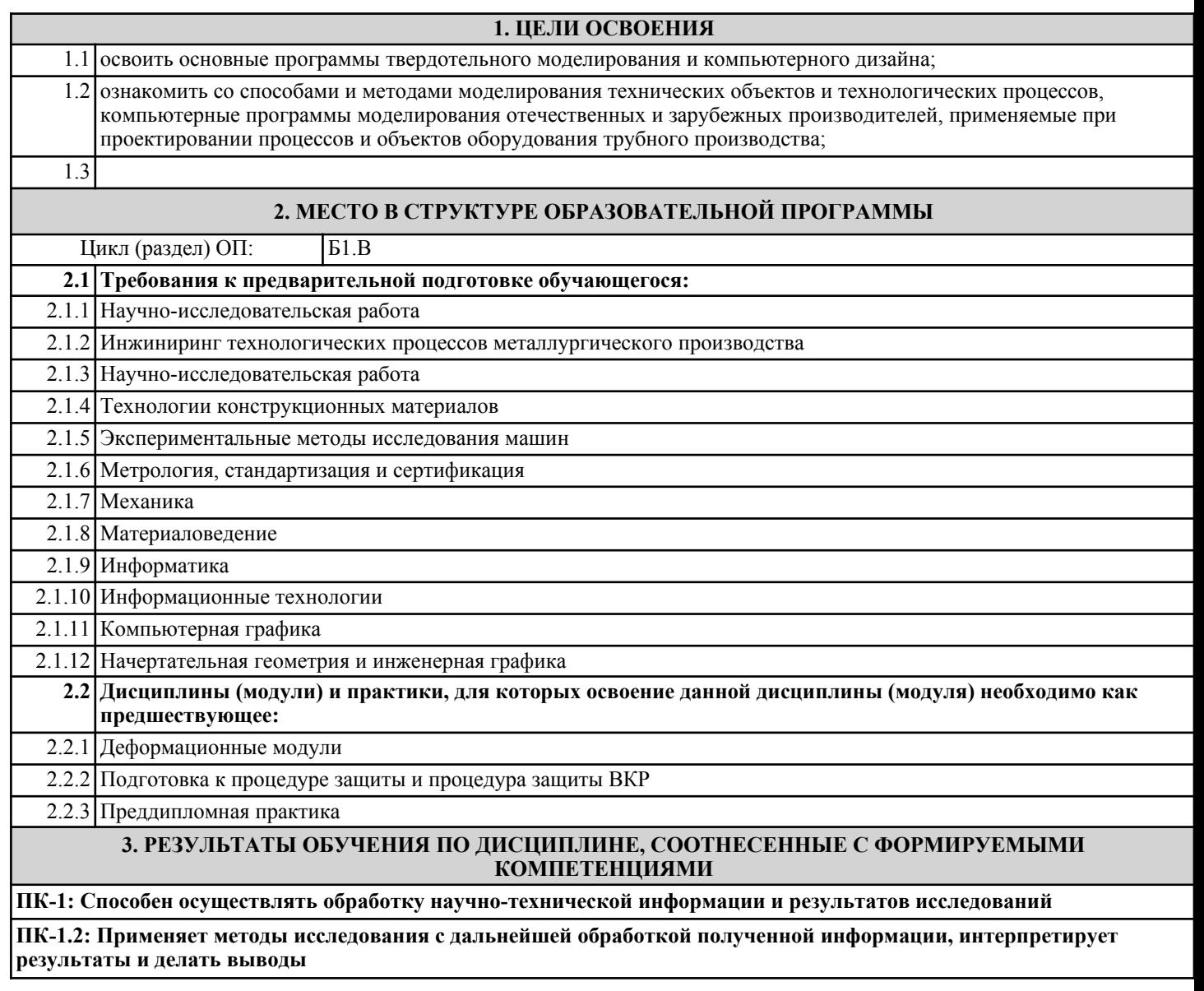

**Знать:**

ПК-1.2-З1 методы проведения иследований процессов производства и работы машин и агрегатов с помощью моделирования и проектирования с использованием соответствующих компьютерных программ

#### **ПК-1.1: Осуществляет анализ и обобщение передового отечественного и международного опыта в соответствующей научной области исследований**

#### **Знать:**

ПК-1.1-З1 отечественный и международный опыт в области компьютерного моделирования и проектирования машин и агрегатов

#### **ПК-1.2: Применяет методы исследования с дальнейшей обработкой полученной информации, интерпретирует результаты и делать выводы**

#### **Уметь:**

ПК-1.2-У1 применять методы проведения иследований процессов производства и работы машин и агрегатов с помощью моделирования и проектирования с использованием соответствующих компьютерных программ

**ПК-1.1: Осуществляет анализ и обобщение передового отечественного и международного опыта в соответствующей научной области исследований**

**Уметь:**

ПК-1.1-У1 применять компьютерные программы моделирования и проектирования машин и агрегатов

**ПК-1.2: Применяет методы исследования с дальнейшей обработкой полученной информации, интерпретирует результаты и делать выводы**

**Владеть:**

ПК-1.2-В1 методами проведения иследований процессов производства и работы машин и агрегатов с помощью

#### УП: МО-23 ЗО.plx стр. 4

моделирования и проектирования с использованием соответствующих компьютерных программ

**ПК-1.1: Осуществляет анализ и обобщение передового отечественного и международного опыта в соответствующей научной области исследований**

**Владеть:**

ПК-1.1-В1 навыками моделирования и проектирования машин и агрегатов с использованием ЭВМ

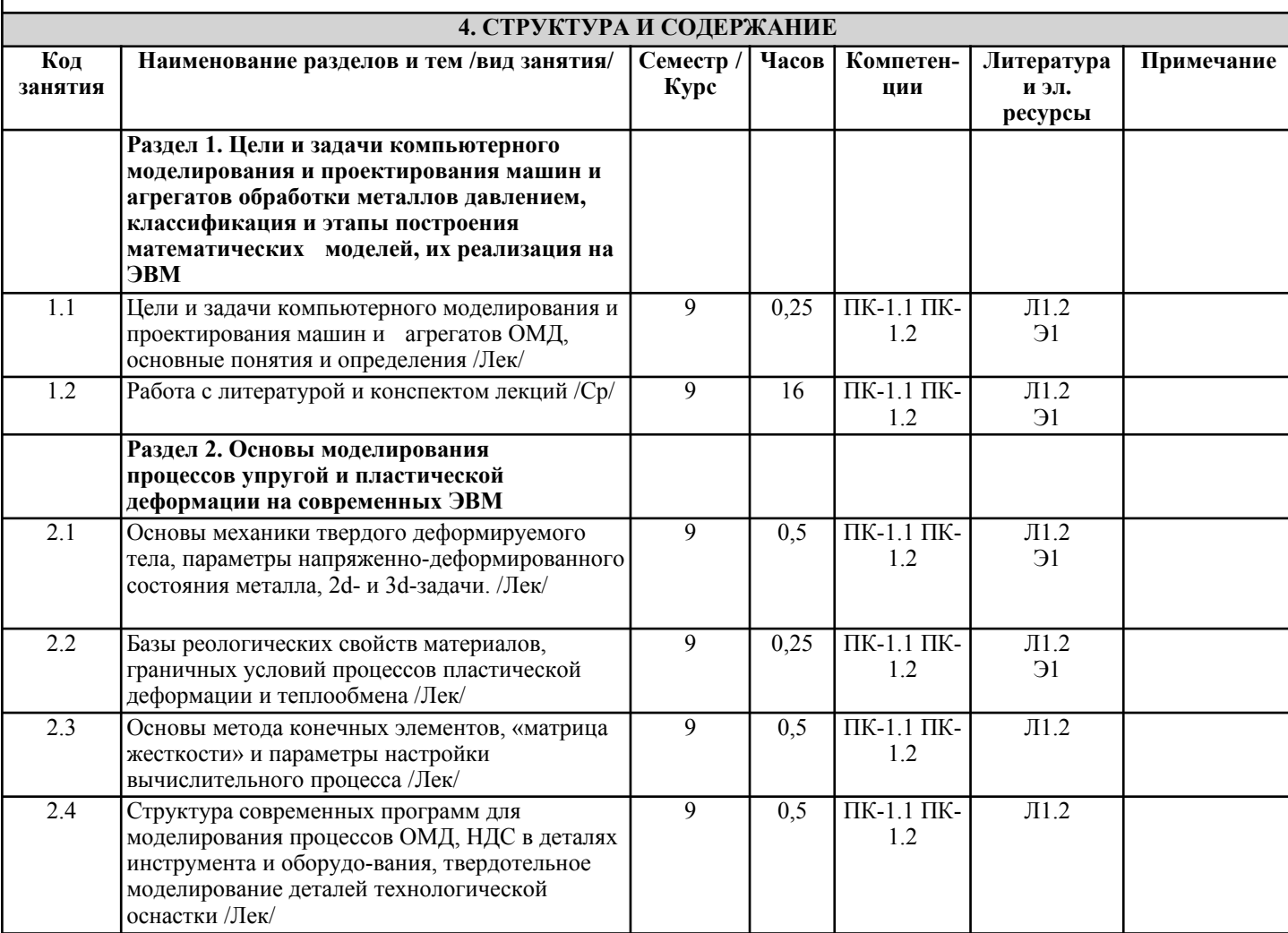

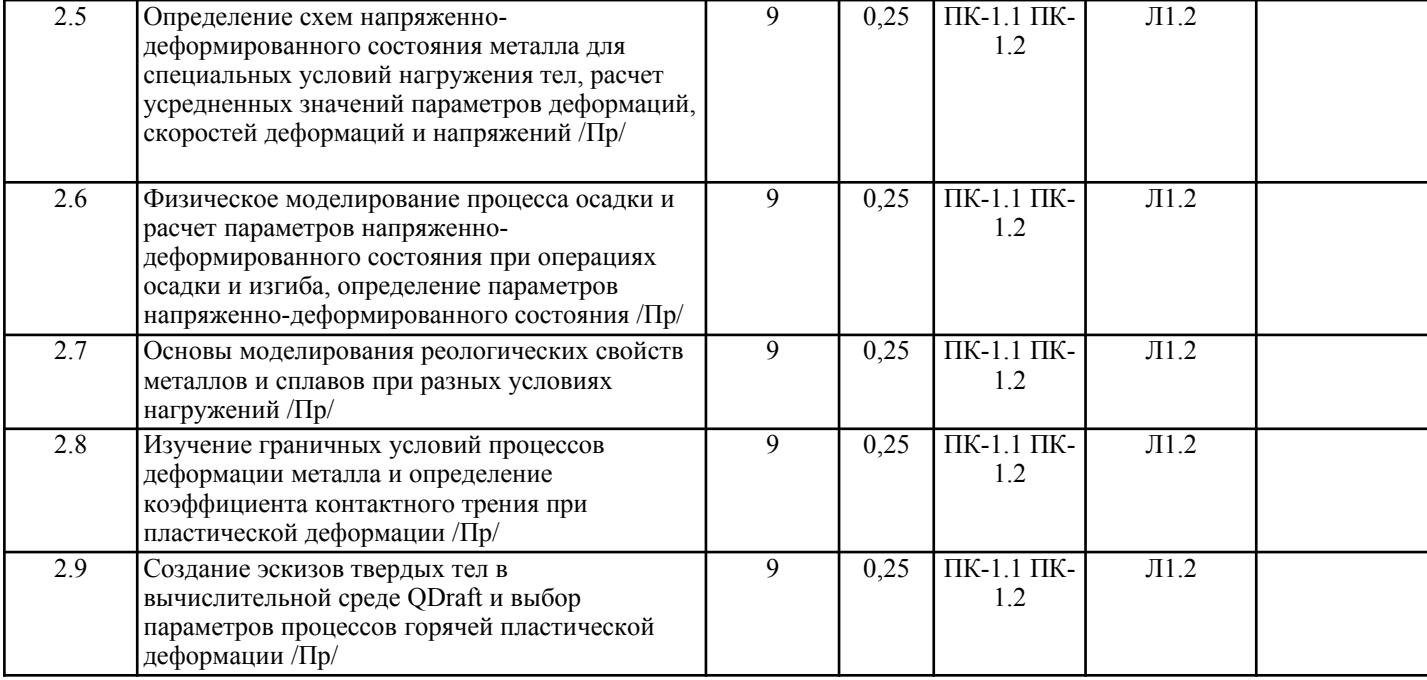

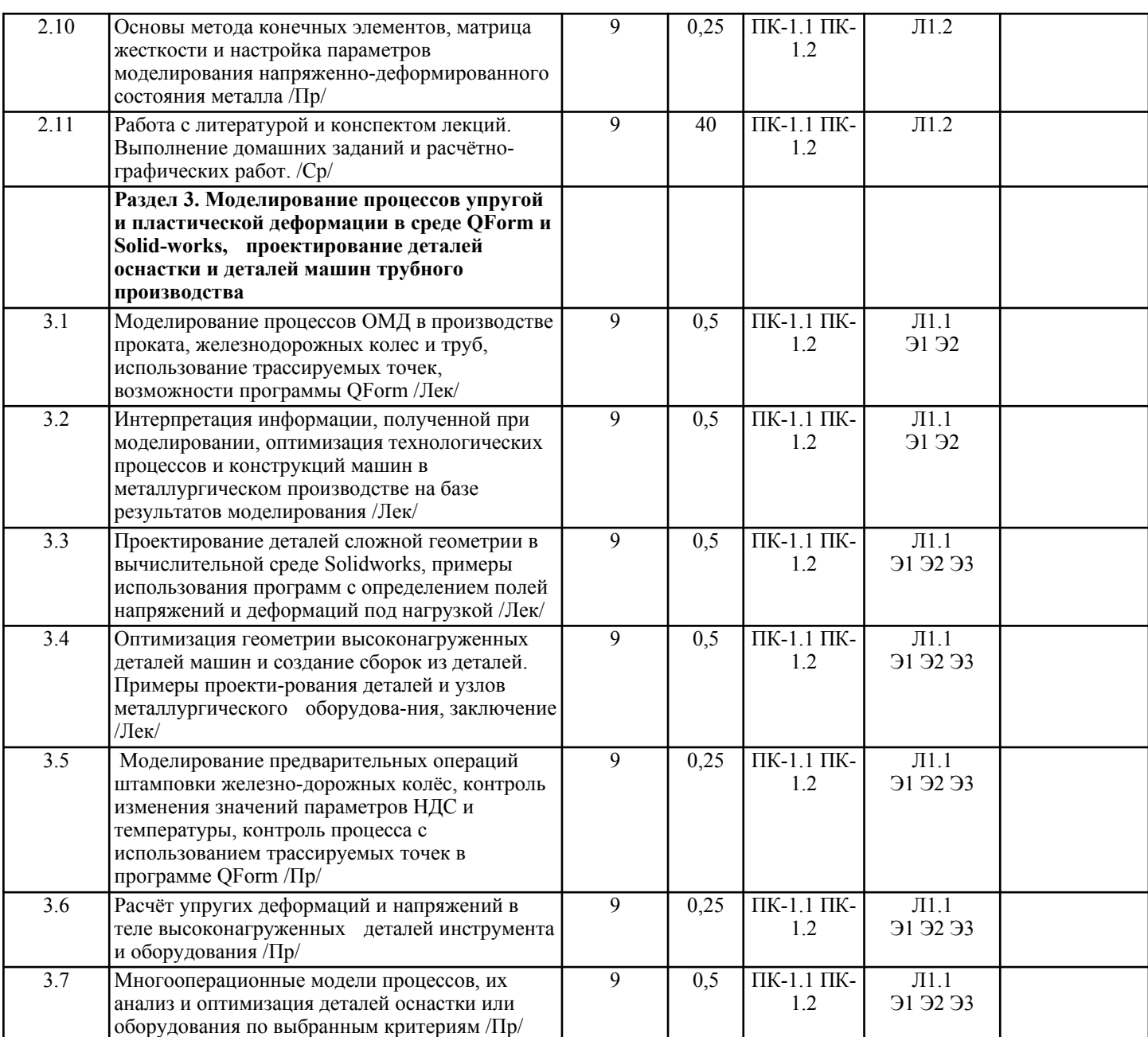

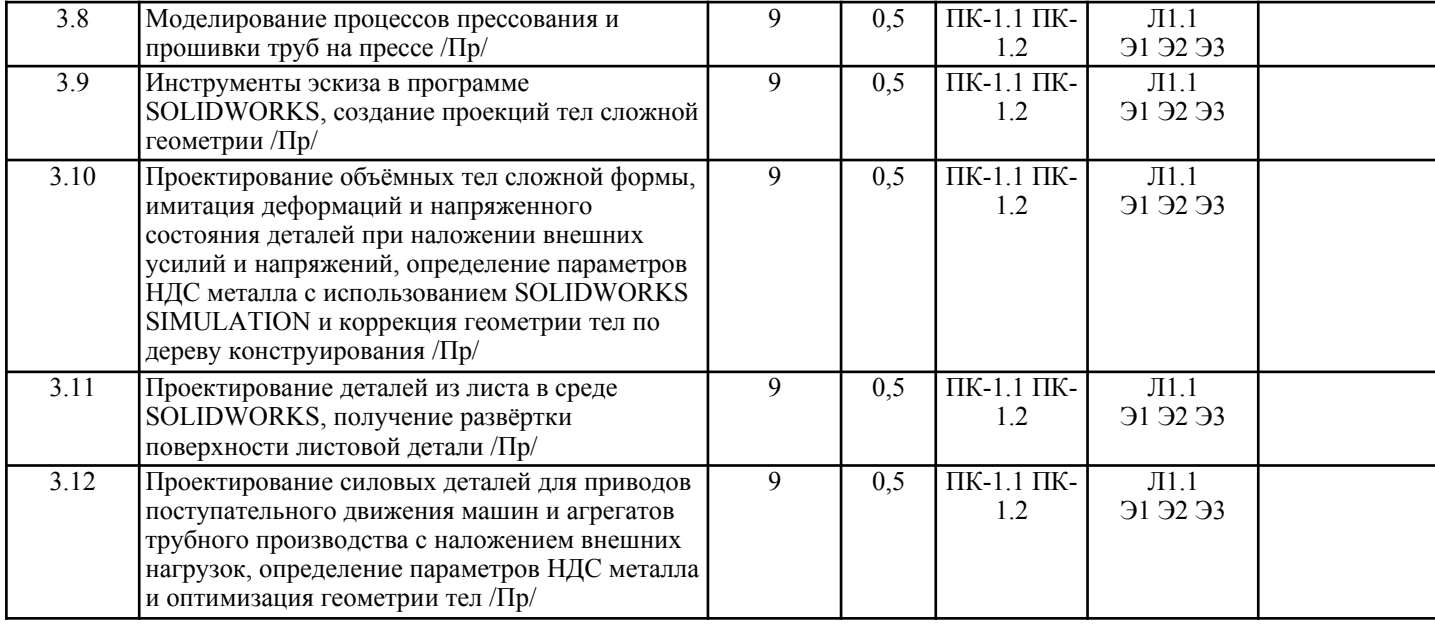

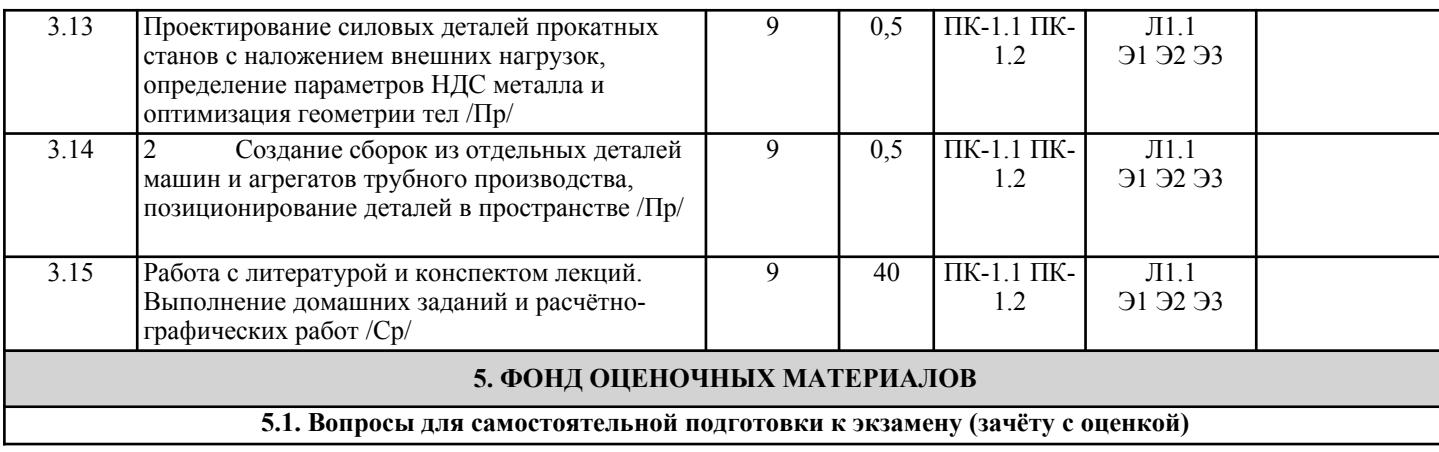

Вопросы к экзамену и текущему контролю (ПК-1.1, ПК-1.2): 1. Основы механики твердого деформируемого тела, параметры напряженно-деформированного состояния металла, 2d- и 3d-задачи, определение схем НДС при осадке, растяжении и изгибе. 2. Как использовать информацию об интенсивности напряжений и его изменения во времени, полученное в трассируемой точке? 3. Как использовать информацию о поле напряжений «по Мизесу» для оценки работоспособности деталей оборудования или инструмента? 4. Как использовать информацию о поле средних напряжений и его изменение во времени, полученное в трассируемой точке? 5. От каких условий процесса зависит температура в конкретной точке деформируемого металла и ее изменение во времени, какое значение имеет температура деформации для качества металла? 6. Зависимость сопротивления деформации металла от степени, скорости деформации и температуры, содержание базы реологических свойств материалов, 7. Значение начальных и граничных условий процессов пластической деформации и теплообмена, основы метода конечных элементов, «матрица жесткости» и параметры настройки вычислительного процесса (на примерах изучаемых программ). 8. Классификация современных программ для моделирования процессов ОМД, значение понятия «напряженнодеформированное состояние» металла деталей инструмента и оборудования, современные программы твердотельного моделирования деталей технологической оснастки. 9. Моделирование процессов ОМД в производстве проката, железнодорожных колес и труб, использование трассируемых точек, построение силовой характеристики процесса, возможности программы QForm. 10. Какие распределенные параметры технологических процессов позволяют визуализировать такие программы, как QForm и Deform, как можно эти данные использовать? 11. На основе каких критериев и каким образом можно улучшить технологический процесс или конструкцию машины в металлургическом производстве на базе результатов моделирования? 12. Провести моделирование производства детали заданной геометрии и из заданного металла за несколько переходов горячей объёмной штамповки. 13. Как спроектировать деталь сложной геометрии в вычислительной среде Solidworks, дать пример использования инструментов Эскиза, Авторазмера, Элементов. 14. Провести диагностику детали силового оборудования с определением полей напряжений и деформаций металла детали под нагрузкой. 15. Оптимизация геометрии высоконагруженных деталей машин и создание сборок из деталей, на примере проектирования деталей и узлов металлургического оборудования. **5.2. Перечень работ, выполняемых по дисциплине (модулю, практике, НИР) - эссе, рефераты, практические и расчетно-графические работы, курсовые работы, проекты и др.** Домашнее задание разделы 2,3 (ПК-1.1, ПК-1.2) Контрольная работа разделы 1, 2 (ПК-1.1, ПК-1.2) **5.3. Оценочные материалы, используемые для экзамена (описание билетов, тестов и т.п.)**

По курсу в седьмом семестре предусмотрен экзамен. (ПК-1.1, ПК-1.2) Билет включает один теоретическй вопрос и решение задач, разбираемых на практических занятиях.

Билеты хранятся на кафедре.

**5.4. Методика оценки освоения дисциплины (модуля, практики. НИР)**

Промежуточная аттестация по дисциплине предусмотрена в форме экзамена.

Для допуска к экзамену необходимо выполнение следующих условий:

1. Регулярное посещение лекционных и практических занятий

2. Выполнение всех предусмотренных по дисциплине контрольных мероприятий

При сдаче домашнего задания предусмотрена система оценивания по пятибальной системе. Для успешной сдачи домашнего задания необходимо грамотно и верно ответить на 2 теоретических вопроса или 1

теоретический вопрос и решить задачу.

Шкала оценивания знаний обучающихся на экзамене:

Оценка «отлично» - обучающийся показывает глубокие, исчерпывающие знания в объеме пройденной программы, уверенно действует по применению полученных знаний на практике, грамотно и логически стройно излагает материал при ответе, умеет формулировать выводы из изложенного теоретического материала, знает дополнительно рекомендованную литературу.

Оценка «хорошо» - обучающийся показывает твердые и достаточно полные знания в объеме пройденной программы, допускает незначительные ошибки при освещении заданных вопросов, правильно действует по применению знаний на практике, четко излагает материал.

Оценка «удовлетворительно» - обучающийся показывает знания в объеме пройденной программы, ответы излагает хотя и с ошибками, но уверенно исправляемыми после дополнительных и наводящих вопросов, правильно действует по применению знаний на практике;

Оценка «неудовлетворительно» - обучающийся допускает грубые ошибки в ответе, не понимает сущности излагаемого вопроса, не умеет применять знания на практике, дает неполные ответы на дополнительные и наводящие вопросы. Оценка «не явка» – обучающийся на экзамен не явился.

Возможно проставление оценки за экзамен на основе оценок контрольных мероприятий семестра

Результат освоения компетенций (частей компетенций) устанавливается следующим образом:

Оценка «Отлично» - Компетенция сформирована.

Оценка «Хорошо» - Компетенция сформирована.

Оценка «Удовлетворительно» - Компетенция сформирована.

Оценка «Неудовлетворительно» - Компетенция не сформирована.

## **6. УЧЕБНО-МЕТОДИЧЕСКОЕ И ИНФОРМАЦИОННОЕ ОБЕСПЕЧЕНИЕ 6.1. Рекомендуемая литература**

#### **6.1.1. Основная литература** Авторы, составители Заглавие Библиотека Издательство, год Л1.1 Большаков В.П., Бочков А.П. Основы 3 D-моделирования. Изучаем работу в AutoCAD,КОМПАС-3,SolidWorks Inventor: учебник Электронный каталог СПб Питер, 2013 Л1.2 Леушин И.О. Леушин Моделирование процессов и И.О. объектов в металлургии: учебник Электронный каталог Москва ФОРУМ, ИНФРА-М, 2013 **6.2. Перечень ресурсов информационно-телекоммуникационной сети «Интернет»** Э1 А.А. Алямовский SolidWorks. Компьютерное моделирование в инженерной практике М.: ДМК – 432 с. 2007 https://dwg.ru/dnl/1441 Э2 Научная электронная библиотека МИСиС. Компьтерное моделирование технологических процессов ОМД: лаб. практикум/С.М. Крискович [и др.], 2019 http://elibrary.misis.ru/action.php? kt\_path\_info=ktcore.SecViewPlugin.actions.document&fDocument  $Id=120\overline{5}9$  $\overline{a}$ Научная электронная библиотека МИСиС. Информационные технологии при проектировании процессов: лаб. практикум/М.М. Скрипаленко, М.Н., 2013 http://elibrary.misis.ru/action.php? kt\_path\_info=ktcore.SecViewPlugin.actions.document&fDocument Id=9545 **6.3 Перечень программного обеспечения**  $\Pi$ .1 - MS Office П.2 - LMS Canvas  $\Pi$ .3 - MS Teams  $\Pi$ .4  $\blacksquare$  - OC Windows  $\Pi.5$  - OForm **6.4. Перечень информационных справочных систем и профессиональных баз данных** И.1 Научная электронная библиотека eLIBRARY.ru – URL: https://elibrary.ru/ И.2 Научная электронная библиотека МИСиС - URL: http://elibrary.misis.ru/login.php И.3 Электронная библиотечная система (ЭБС) – «Университетская библиотека онлайн» открытый круглосуточный доступ через интернет с регистрацией в библиотеке и вводом пароля.- URL: http://biblioclub.ru/

 $YII: MO-23$  30.plx  $CTD$ . 8

**7. МАТЕРИАЛЬНО-ТЕХНИЧЕСКОЕ ОБЕСПЕЧЕНИЕ** Ауд. В Назначение при не Оснащение оснащение

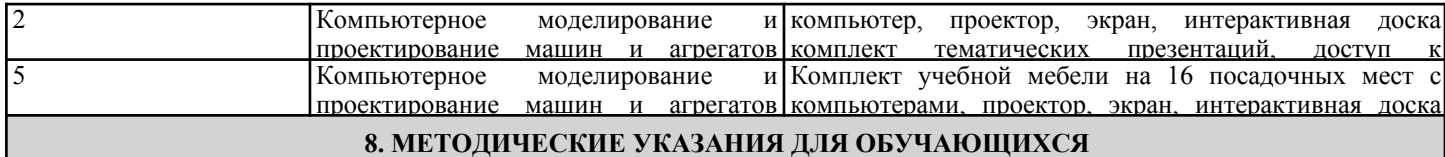

1. Посещать все виды занятий.

2. Своевременно зарегистрироваться на рекомендованные электронные ресурсы -LMS Canvas и MS Teams.

3. При возникновении любых вопросов по содержанию курса и организации работы своевременно обращаться к преподавателю (в часы очных консультаций, через MS Teams или LMS Canvas).

4. Активно работать с нормативно-правовыми базами сайтов, находящимся в открытом доступе в сети Интернет.

5. Иметь доступ к компьютеру, подключенному к сети Интернет.

Качественное освоение дисциплины возможно только при систематической самостоятельной работе, что поддерживается системой текущей аттестации на LMS Canvas.

Дополнительная литература (с литературой можно работать на кафедре в часы консультации и СР)